## HOW TO EXHIBIT AT THE FAIR

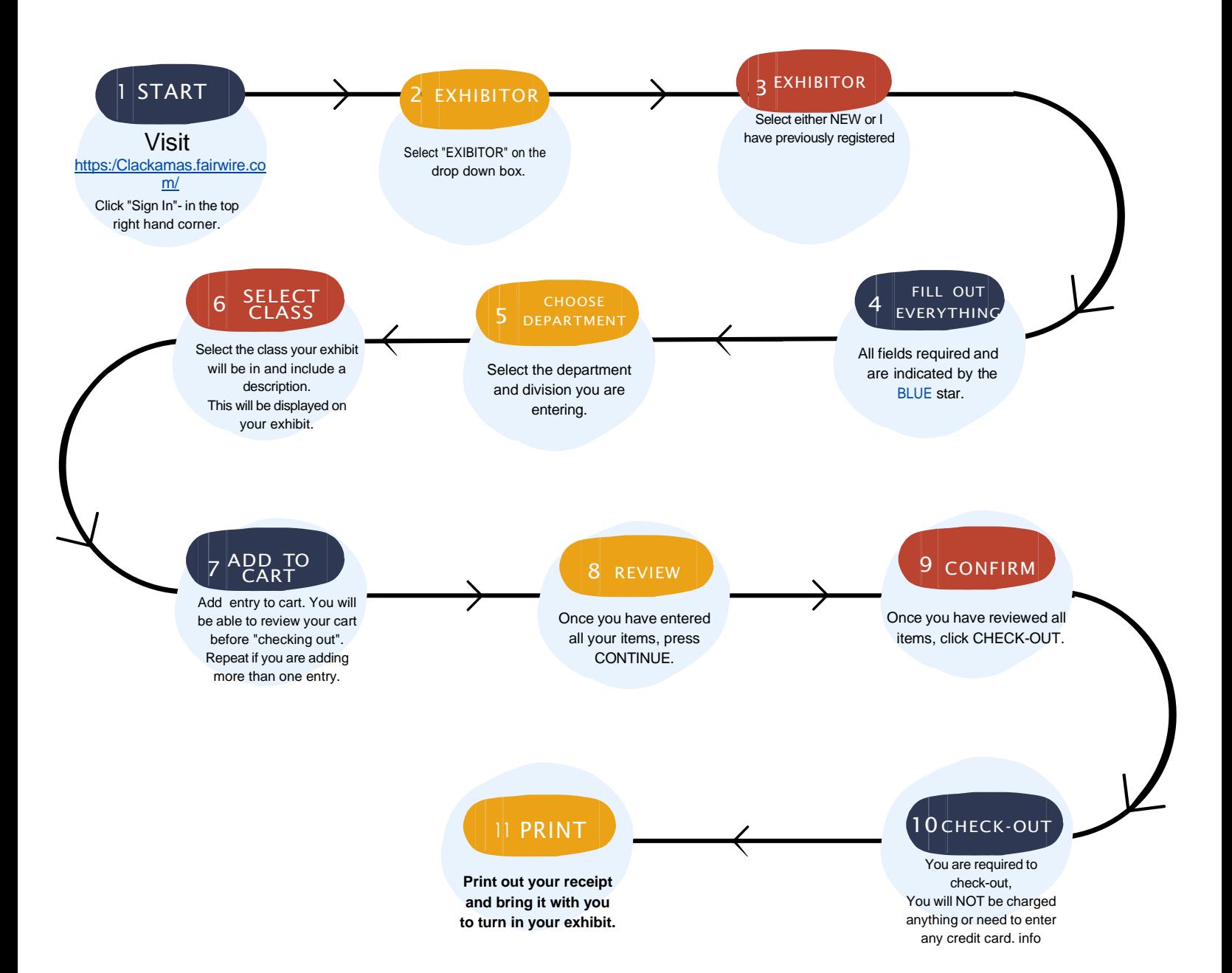